## https://www.100test.com/kao\_ti2020/253/2021\_2022\_VMware\_E5\_ 9C\_A8L\_c103\_253034.htm VMware

dorainm

freeBSD  $\lim_{x\to 2.4x}$   $\lim_{x\to 2.6x}$ 

vmware vmware-config.pl

None of the pre-built vmmon modules for VMware Workstation is suitable for your running kernel. Do you want this program to try to build the vmmon module for your system (you need to have a C compiler installed on your system)? [yes]Using compiler "/usr/bin/gcc". Use environment variable CC to override.What is the location of the directory of C header files that match your running kernel? [/usr/src/linux/include]The path "/usr/src/linux/include" is not an existing directory.What is the location of the directory of C header files that match your running kernel? [/usr/src/linux/include] /root/sources/linux-2.6.22.2/includeThe directory of kernel headers (version @@VMWARE@@ UTS\_RELEASE) does not match your running kernel (version 2.6.22.2). Even if the module were to compile successfully, it would not load into the running kernel.What is the location of the directory of C header files that match your running kernel? [/usr/src/linux/include]

 $\lim_{\alpha\to\infty}$ 

(dorainm 26.22.2) The directory of kernel headers (version @@VMWARE@@ UTS\_RELEASE) does not match your

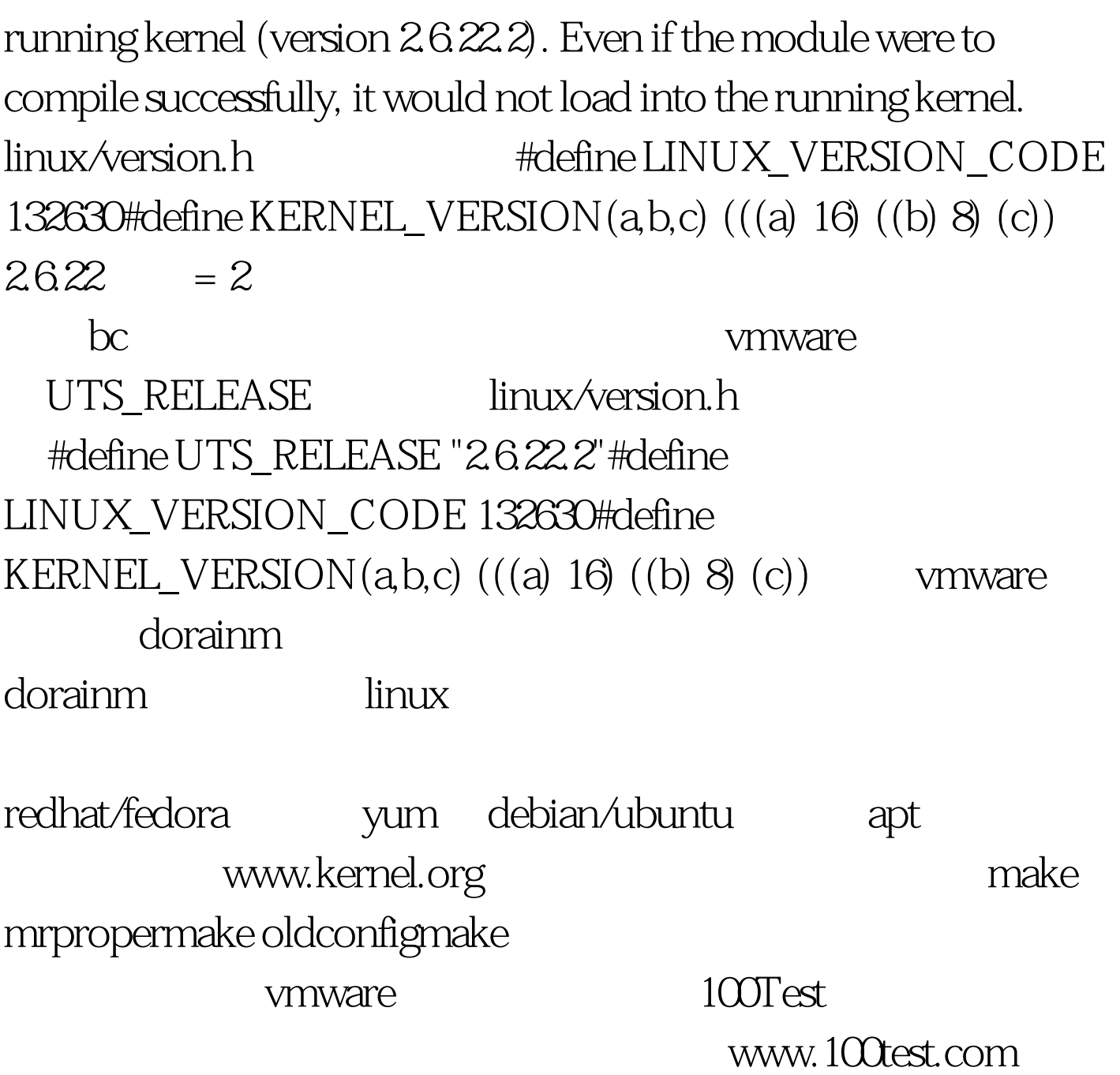